**Адаптированная рабочая программа профессионального модуля ПМ.01 Эксплуатация аппаратного обеспечения, периферийных устройств с использованием операционной системы и прикладного программного обеспечения для обработки информации на персональном компьютере** 

Рассмотрено

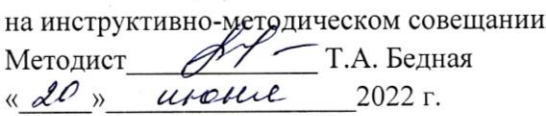

Appendix V TBepx (1794) Е.М. Гончарова tirence. 2022 г.

Принято на заседании педсовета « 2d » une 2022 г. Протокол № 6

## **Содержание**

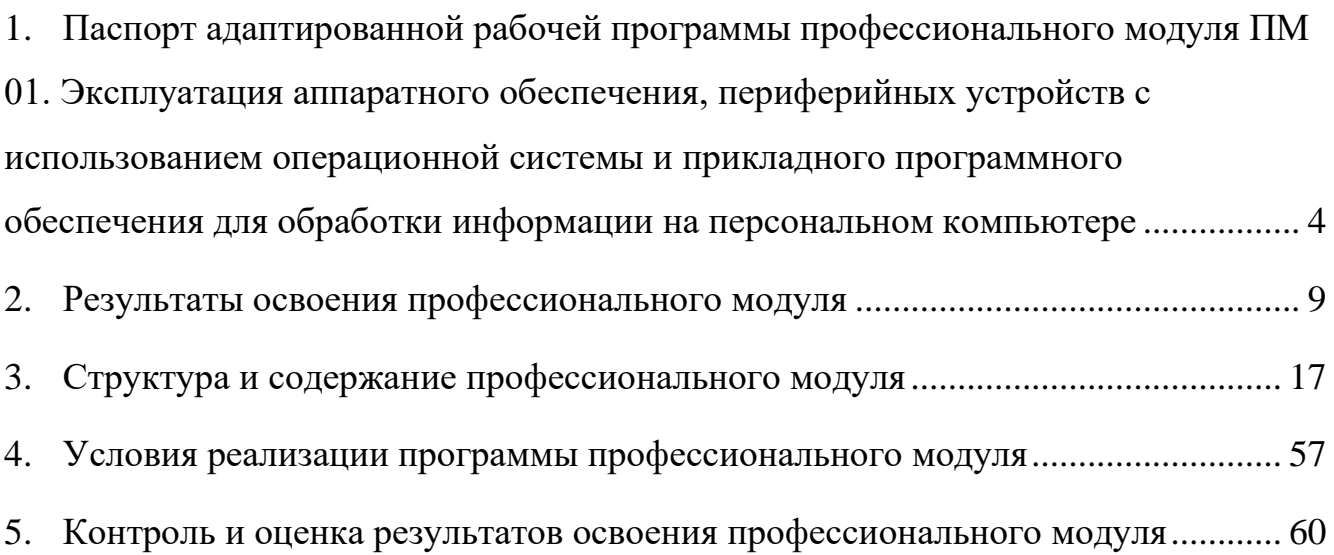

<span id="page-3-0"></span>**1. Паспорт адаптированной рабочей программы профессионального модуля ПМ 01. Эксплуатация аппаратного обеспечения, периферийных устройств с использованием операционной системы и прикладного программного обеспечения для обработки информации на персональном компьютере**

#### **1.1. Область применения программы**

Адаптированная рабочая программа профессионального модуля является частью основной программы профессионального обучения – профессиональной подготовки по профессиям рабочих, должностям служащих **16199 Оператор электронно-вычислительных и вычислительных машин** в части освоения основного вида профессиональной деятельности (ВПД):

эксплуатация аппаратного обеспечения, периферийных устройств с использованием операционной системы и прикладного программного обеспечения для обработки информации на персональном компьютере и соответствующих профессиональных компетенций (ПК):

ПК 1.1. Подготавливать к работе и настраивать и обслуживать аппаратное обеспечение и операционную систему персонального компьютера .

ПК 1.2. Подготавливать к работе, настраивать и обслуживать периферийные устройства персонального компьютера и компьютерную оргтехнику.

ПК 1.3. Осуществлять ввод и обмен данными между персональным компьютером и периферийными устройствами и ресурсами локальных компьютерных сетей ПК 1.4. Создавать и управлять на персональном компьютере текстовыми

документами, таблицами, презентациями и содержанием баз данных.

ПК 1.5. Осуществлять навигацию по ресурсам, поиск, ввод и передачу данных с помощью технологий и сервисов Интернета.

ПК 1.6. Создавать и обрабатывать цифровые изображения и объекты мультимедиа.

ПК 1.7. Обеспечивать меры по обеспечению информационной безопасности. Опыт работы: не требуется

4

# **1.2. Цели и задачи профессионального модуля - требования к результатам освоения профессионального модуля**

С целью овладения указанным видом профессиональной деятельности и соответствующими профессиональными компетенциями обучающийся в ходе освоения профессионального модуля должен:

#### **иметь практический опыт:**

- подключения кабельной системы персонального компьютера и периферийного оборудования;
- настройки параметров функционирования персонального компьютера, периферийного оборудования и компьютерной оргтехники;
- настройки и использования основных компонентов графического интерфейса операционной системы;
- доступа и использования информационных ресурсов локальных и глобальных компьютерных сетей;
- создания различных видов документов с помощью различного прикладного программного обеспечения, в т.ч. текстовых, табличных, презентационных, а также веб-страниц;
- управления содержимым баз данных;
- сканирования, обработки и распознавания документов;
- создания цифровых графических объектов;
- осуществления навигации по ресурсам, поиска, ввода и передачи данных с помощью технологий и сервисов сети Интернет;
- создания и обработки объектов мультимедиа;
- обеспечения информационной безопасности;

#### **уметь:**

- выполнять настройку интерфейса операционных систем;
- набирать алфавитно-цифровую информацию на клавиатуре персонального компьютера десятипальцевым методом;
- управлять файлами данных на локальных, съемных запоминающих устройствах, а также на дисках локальной компьютерной сети и в сети Интернет;
- подключать периферийные устройства и компьютерную оргтехнику к персональному компьютеру и настраивать режимы ее работы;
- производить установку и замену расходных материалов для периферийных устройств и компьютерной оргтехники;
- производить распечатку, копирование и тиражирование документов на принтере и других периферийных устройствах вывода;
- использовать мультимедиа-проектор для демонстрации содержимого экранных форм с персонального компьютера;
- производить сканирование прозрачных и непрозрачных оригиналов;
- производить съемку и передачу цифровых изображений с фото- и видеокамеры на персональный компьютер;
- осуществлять резервное копирование и восстановление данных;
- диагностировать простейшие неисправности персонального компьютера, периферийного оборудования и компьютерной оргтехники;
- вести отчетную и техническую документацию.
- создавать и управлять содержимым документов с помощью редактора документов;
- создавать и управлять содержимым таблиц с помощью редакторов таблиц;
- создавать и управлять содержимым презентаций с помощью редакторов презентаций;
- создавать и управлять содержимым веб-страниц с помощью HTMLредакторов;
- вводить, редактировать и удалять записи в базе данных;
- создавать и обмениваться письмами электронной почты;
- осуществлять навигацию по веб-ресурсам Интернета с помощью веббраузера;
- осуществлять поиск, сортировку и анализ информации с помощью поисковых интернет-сайтов;
- осуществлять взаимодействие с пользователями с помощью программыпейджера мгновенных сообщений;
- распознавать сканированные текстовые документы с помощью программ распознавания текста;
- создавать и редактировать графические объекты с помощью программ для обработки растровой и векторной графики;
- создавать и редактировать объекты мультимедиа, в том числе видеоклипы;
- пересылать и публиковать файлы данных в сети Интернет;
- осуществлять антивирусную защиту персонального компьютера с помощью антивирусных программ;
- осуществлять мероприятия по защите персональных данных; **знать:**
- классификацию видов и архитектуру персональных компьютеров;
- устройство персональных компьютеров, основные блоки, функции и технические характеристики;
- архитектуру, состав, функции и классификацию операционных систем персонального компьютера;
- принципы лицензирования и модели распространения операционных систем для персонального компьютера;
- виды и назначение периферийных устройств, их устройство и принцип действия, интерфейсы подключения и правила эксплуатации;
- принципы установки и настройки основных компонентов операционной системы и драйверов периферийного оборудования;
- принципы функционирования локальных и глобальных компьютерных сетей;
- нормативные документы по установке, эксплуатации и охране труда при работе с персональным компьютером, периферийным оборудованием и компьютерной оргтехникой;
- порядок установки и настройки прикладного программного обеспечения на персональный компьютер;
- назначение, разновидности и функциональные возможности редакторов текстов, таблиц и презентаций;
- виды и назначение систем управления базами данных, принципы проектирования, создания и модификации баз данных;
- назначение, разновидности и функциональные возможности программ распознавания текста;
- назначение, разновидности и функциональные возможности программ обработки растровой и векторной графики;
- назначение, разновидности и функциональные возможности программ для создания объектов мультимедиа;
- назначение, разновидности и функциональные возможности программ для создания веб-страниц;
- структуру, виды информационных ресурсов и основные виды услуг в сети Интернет;
- основные виды угроз информационной безопасности и средства защиты информации;
- принципы антивирусной защиты персонального компьютера;
- состав мероприятий по защите персональных данных;
- принципы лицензирования и модели распространения прикладного программного обеспечения для персонального компьютера.

**1.3. Рекомендуемое количество часов на освоение программы профессионального модуля:** Всего- 1669 часов, в том числе: обязательной аудиторной нагрузки обучающегося –367 часов, в том числе практических занятий -159 часов; учебной практики -1092 часа; производственная практика- 210 часов

### **2. Результаты освоения профессионального модуля**

<span id="page-8-0"></span>Результатом освоения программы профессионального модуля является овладение обучающимися видами профессиональной деятельности:

- подготавливать к работе и настраивать аппаратное обеспечение, периферийные устройства, операционную систему персонального компьютера и мультимедийное оборудование;
- выполнять ввод цифровой и аналоговой информации в персональный компьютер с различных носителей;
- конвертировать файлы с цифровой информацией в различные форматы;
- обрабатывать аудио и визуальный контент средствами звуковых, графических и видео-редакторов;
- создавать и воспроизводить видеоролики, презентации, слайд-шоу, медиафайлы и другую итоговую продукцию из исходных аудио, визуальных и мультимедийных компонентов средствами персонального компьютера и мультимедийного оборудования;
- создавать и управлять на персональном компьютере текстовыми документами, таблицами, презентациями и содержанием баз данных;
- осуществлять навигацию по ресурсам, поиск, ввод и передачу данных с помощью технологий и сервисов Интернета;
- создавать и обрабатывать цифровые изображения и объекты мультимедиа;
- обеспечивать меры по обеспечению информационной безопасности; в том числе профессиональными (ПК) и общими (ОК) компетенциями:

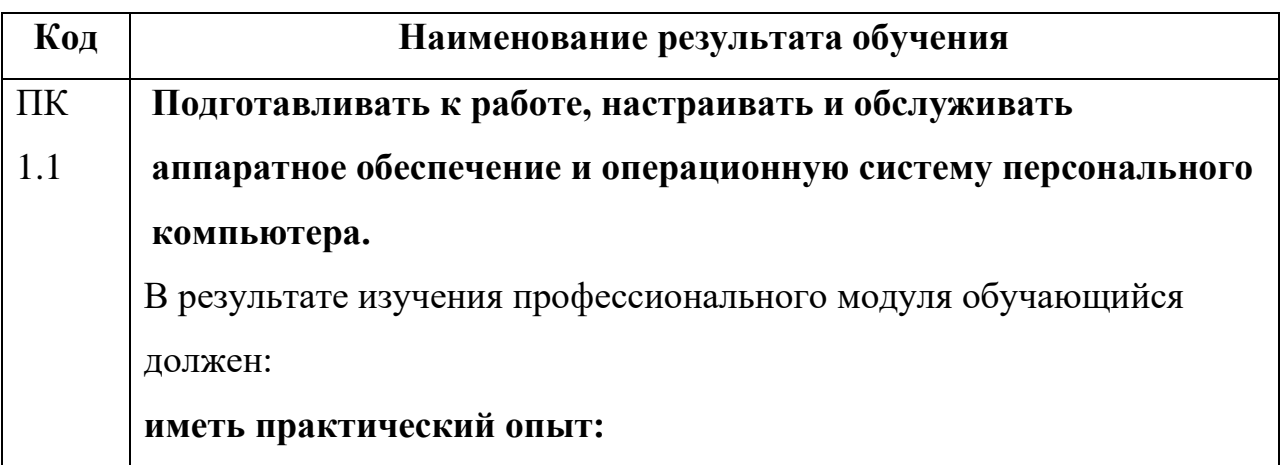

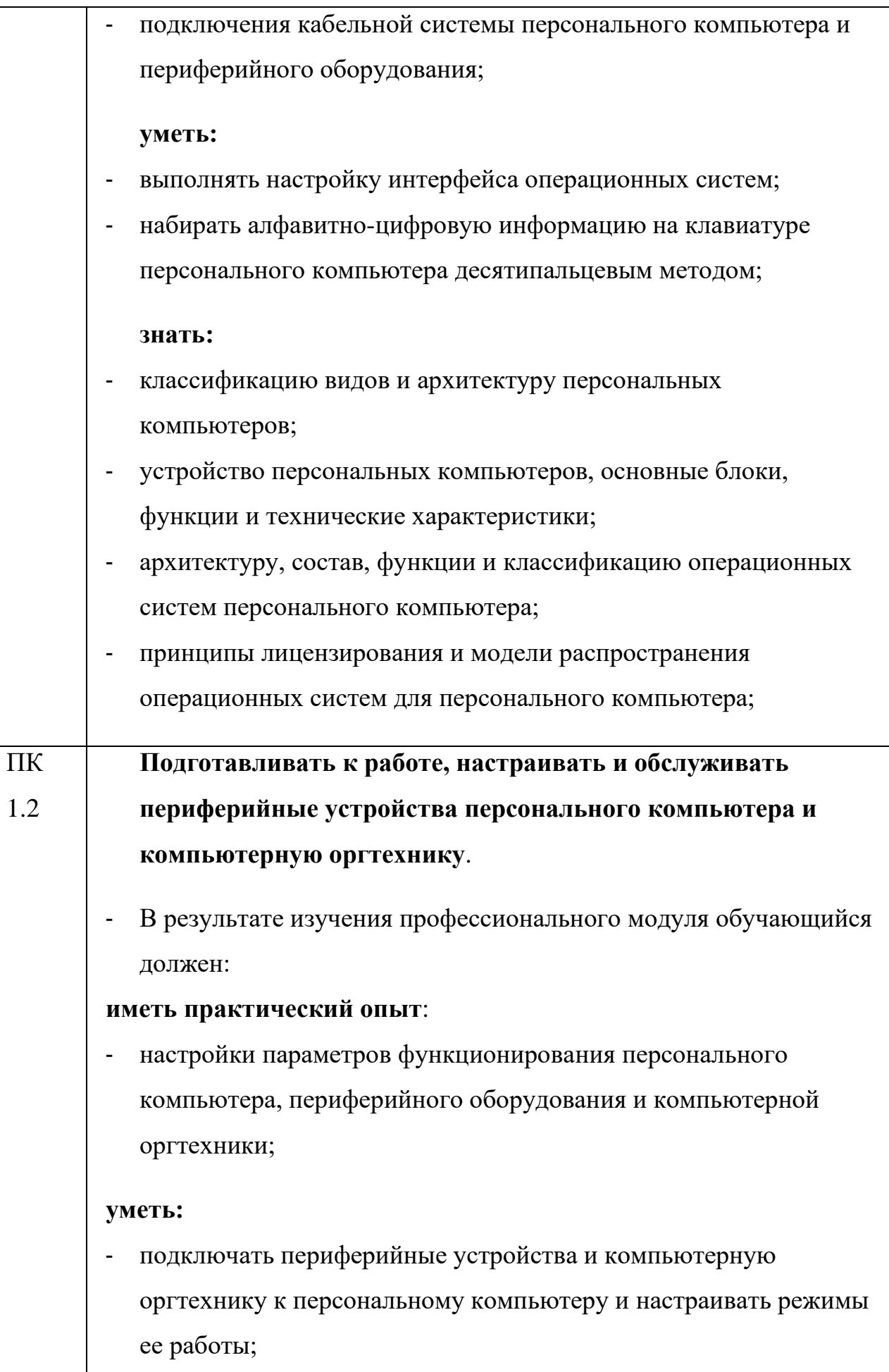

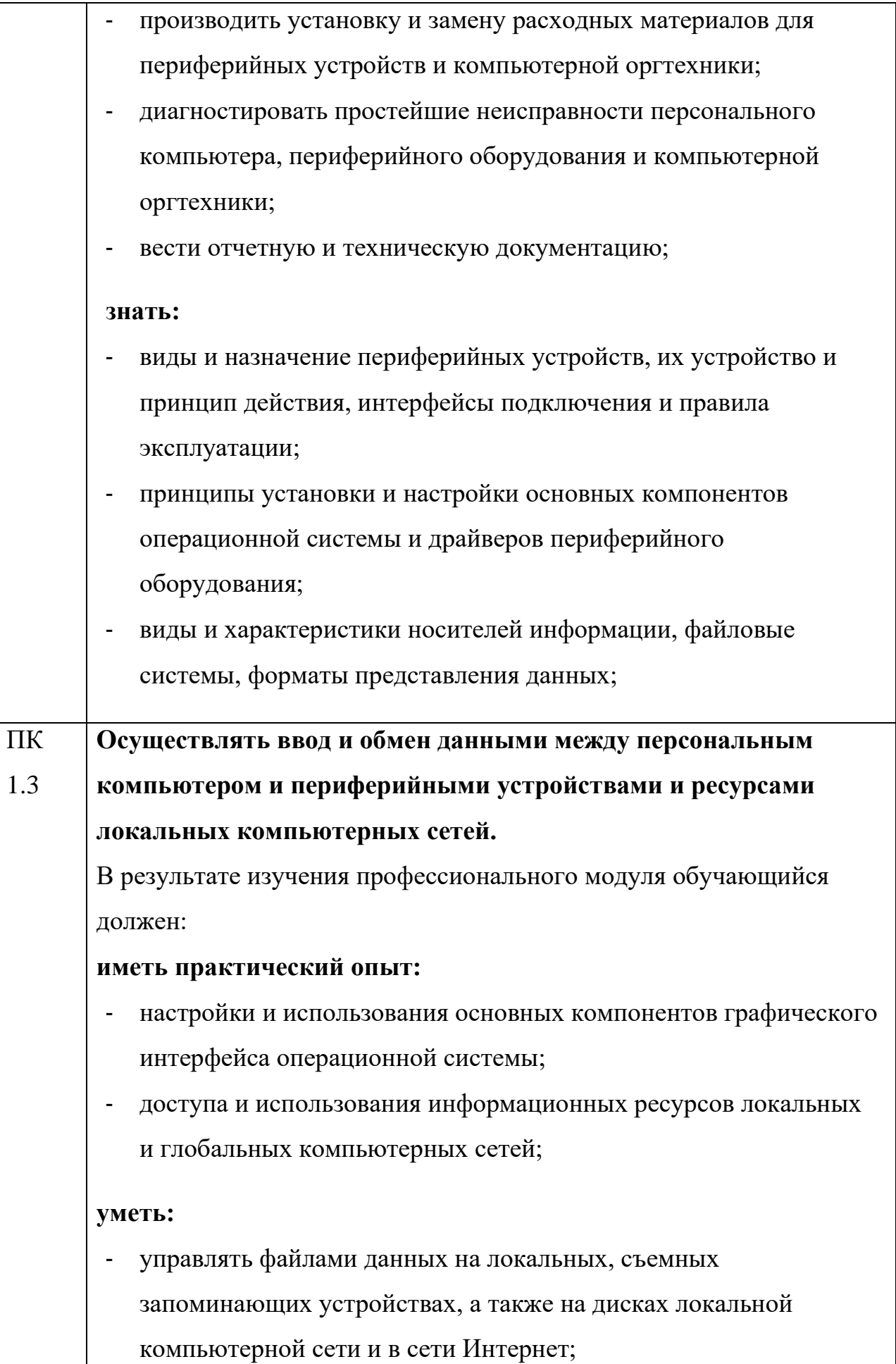

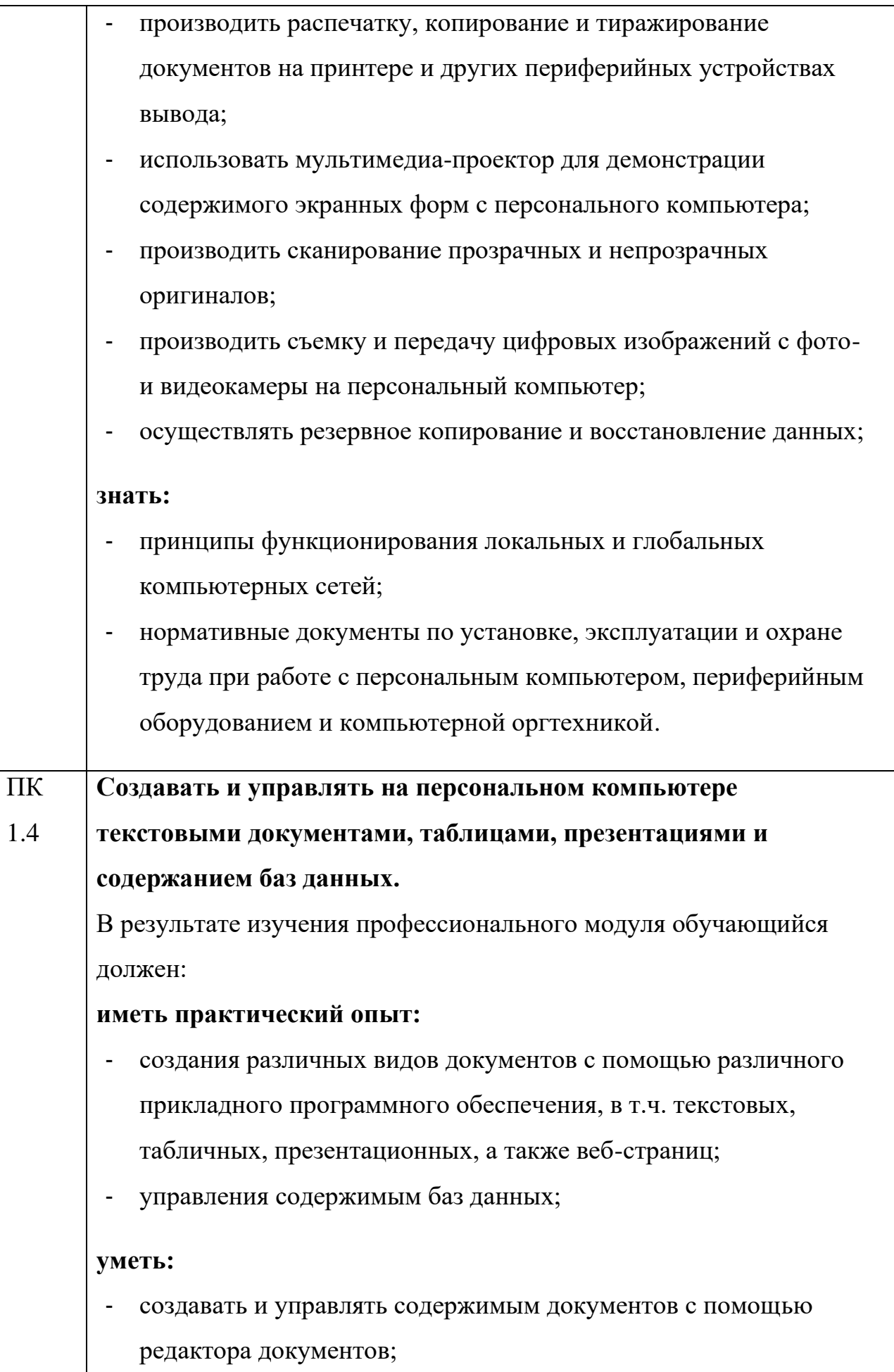

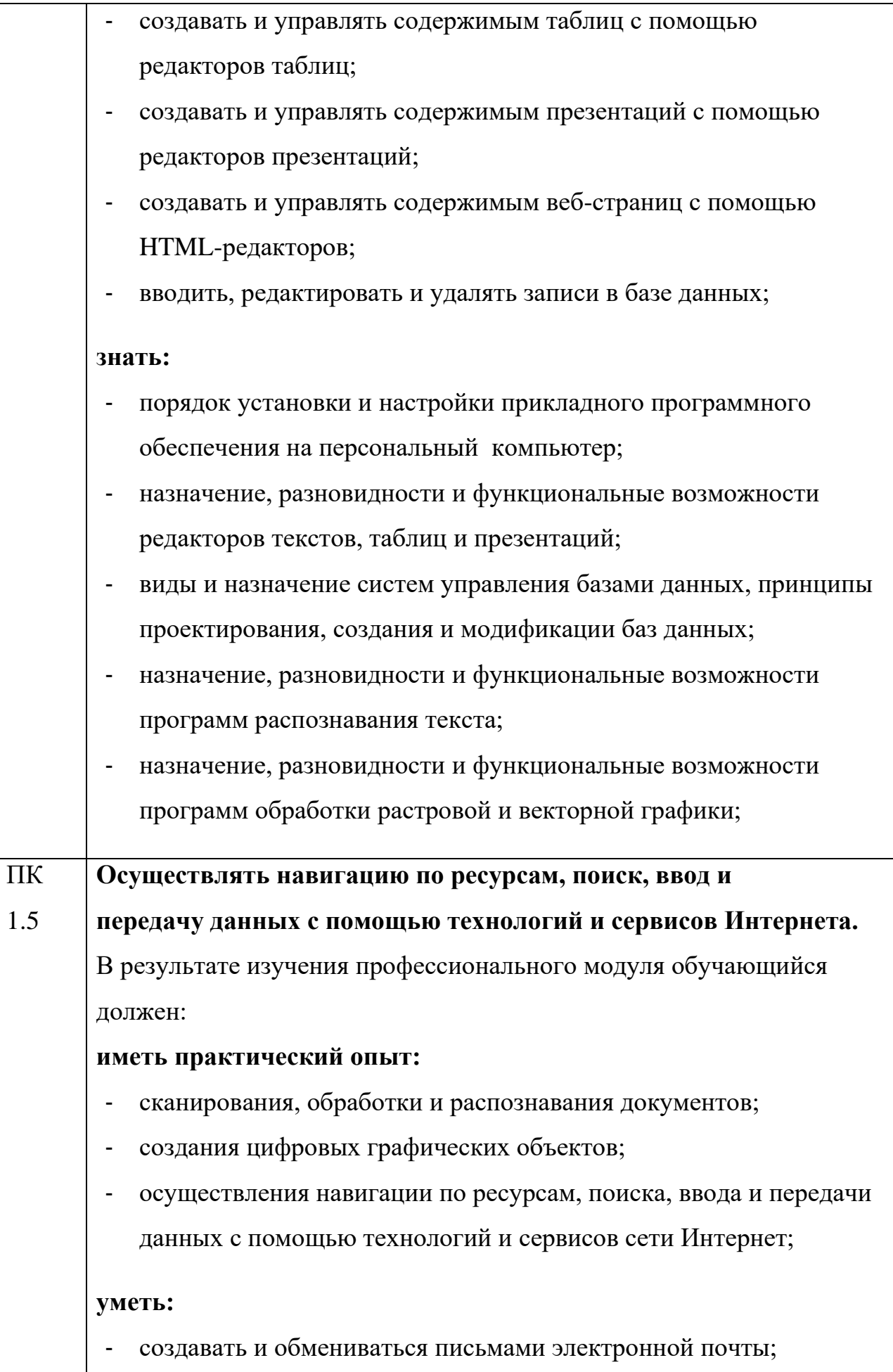

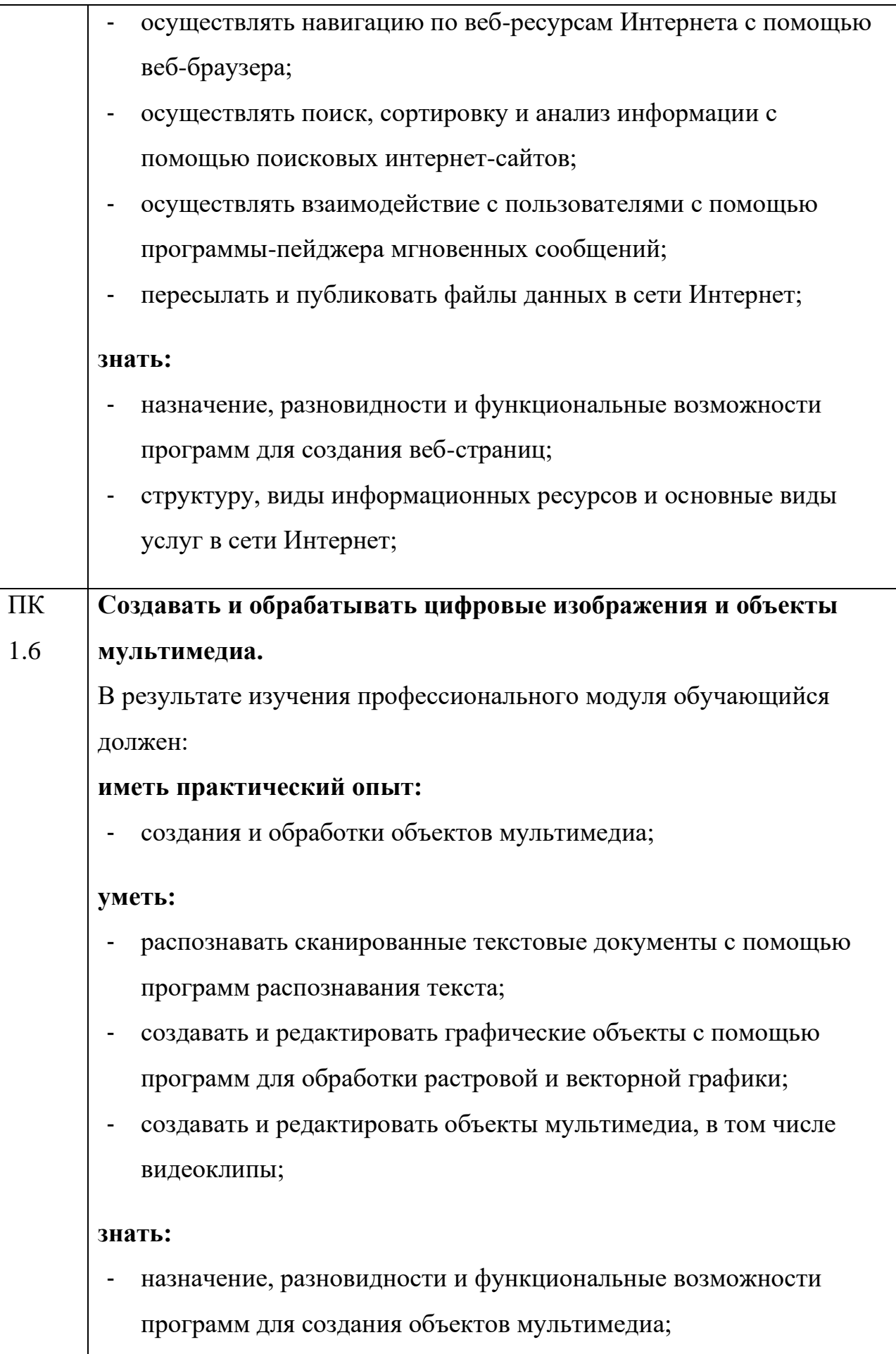

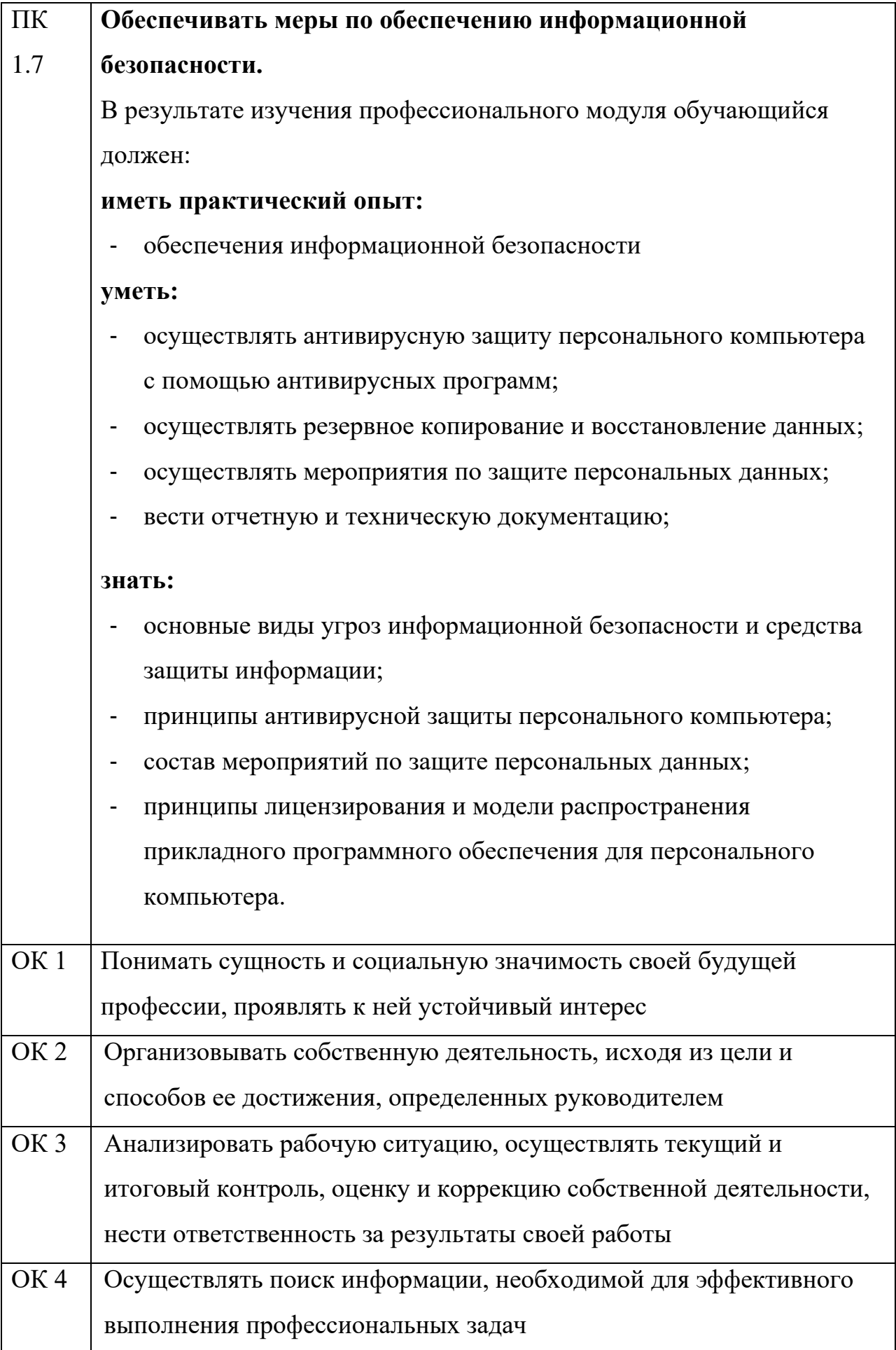

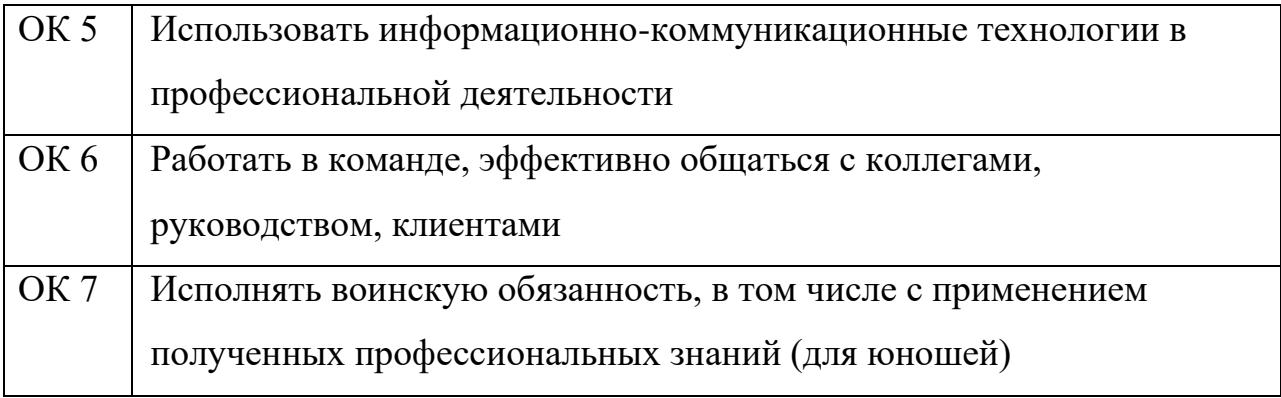

## **3. Структура и содержание профессионального модуля**

# **3.1 Тематический план профессионального модуля**

<span id="page-16-0"></span>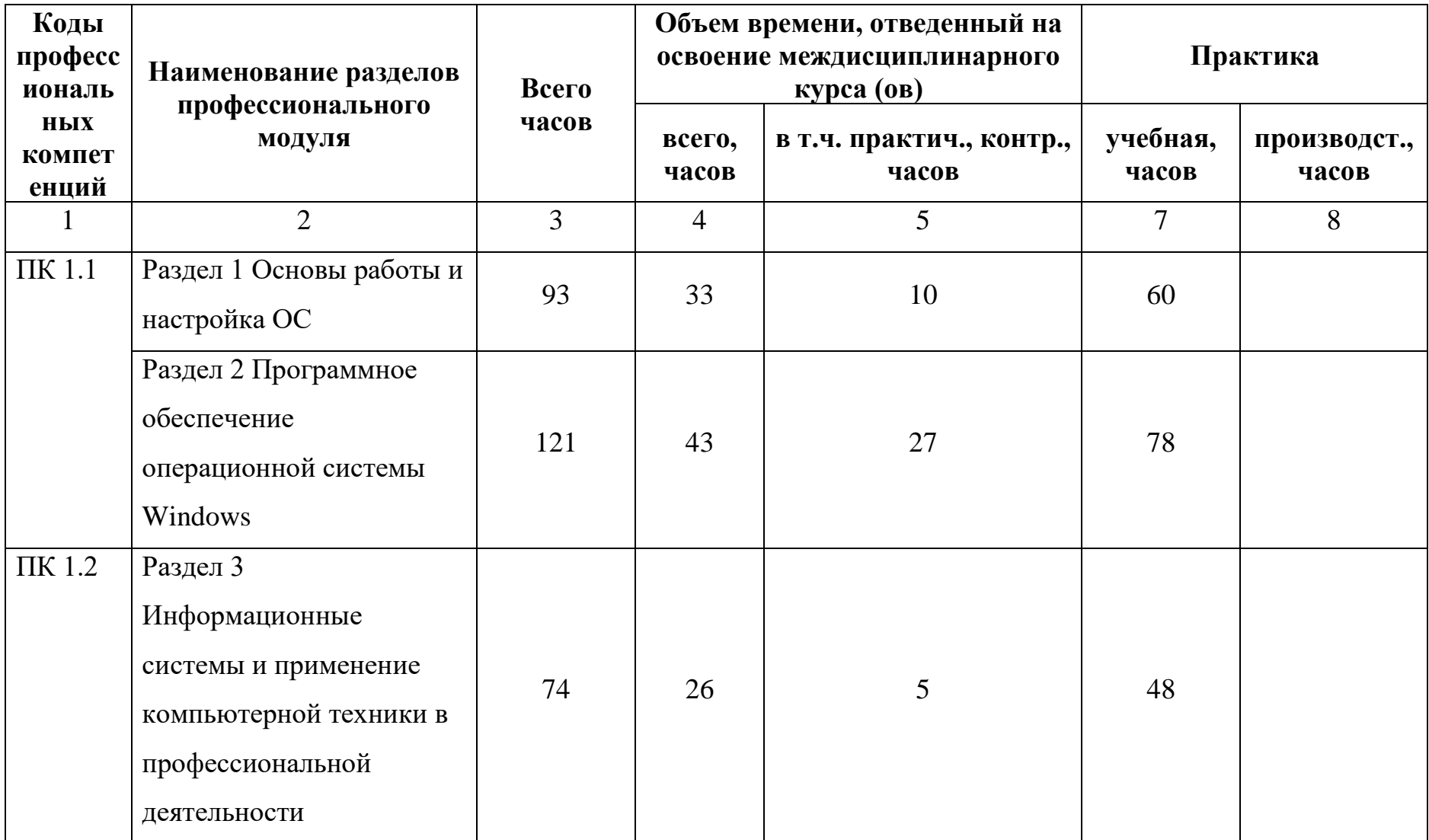

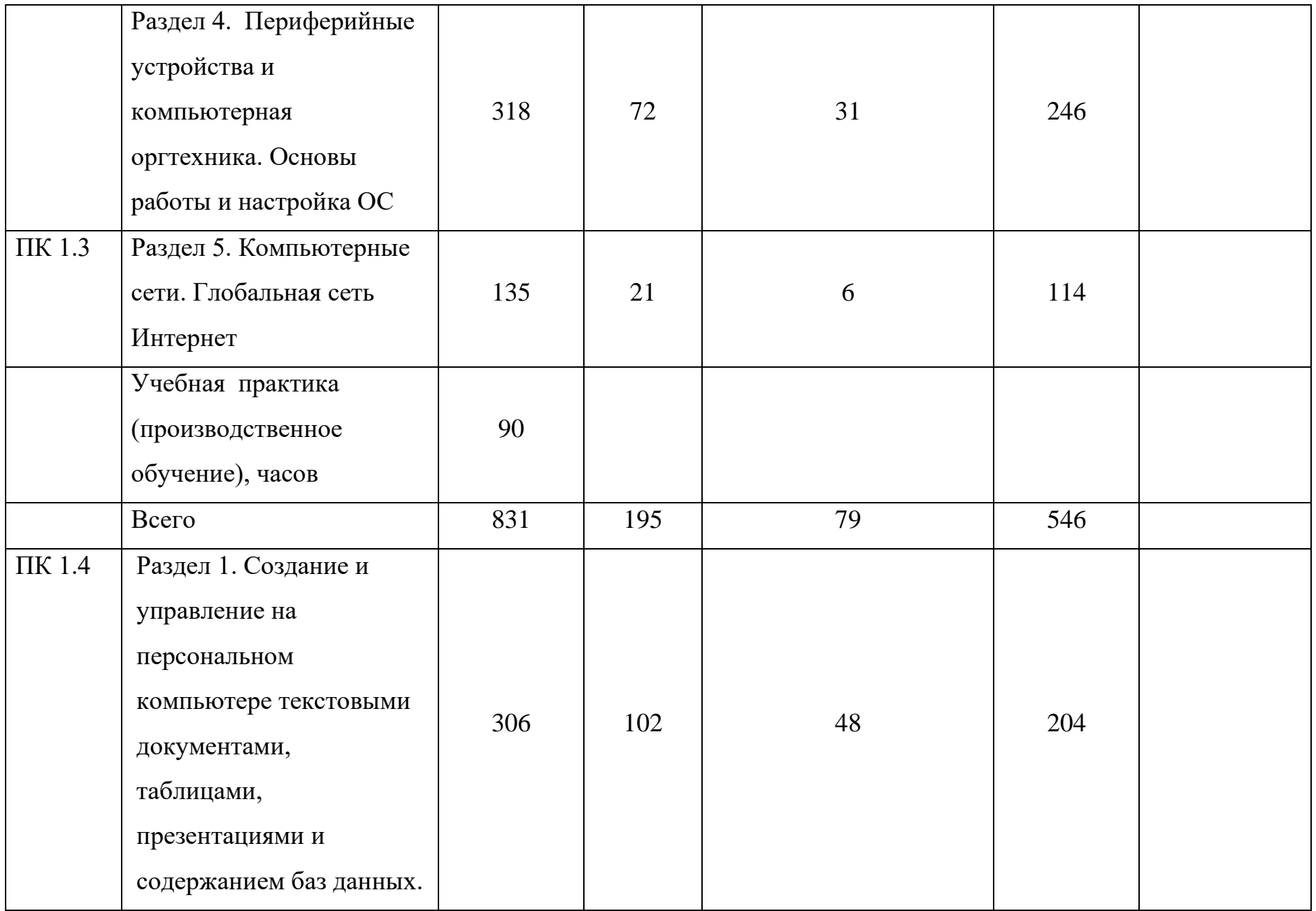

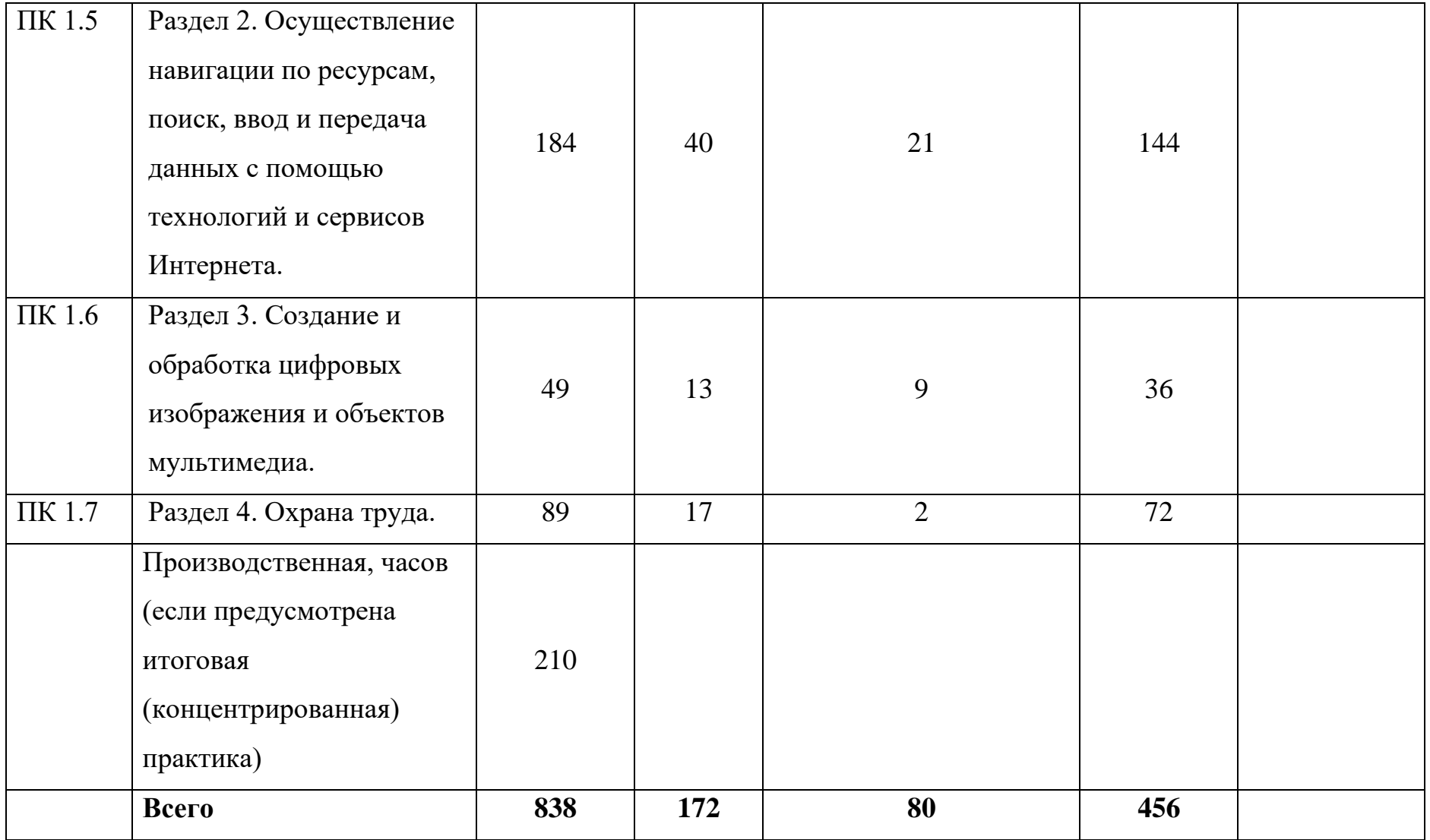

**Наименование разделов и тем Содержание учебного материала, практические занятия, самостоятельная работа обучающегося Объе м часо в Уро вень усво ения 1курс I полугодие Раздел 1. Основы работы и настройка ОС 33 МДК 01.01 Технология работы с аппаратным обеспечением и операционной системой персонального компьютера, периферийными устройствами и компьютерной оргтехникой** Тема1.1 Нормативные требования по работе с компьютерной техникой и периферийным оборудованием Основные правила техники безопасности в компьютерном классе. Рекомендации по обращению с компьютерной техникой. Гигиенические нормы эксплуатации компьютеров. Эргономика работы с компьютером  $1 \quad \boxed{2}$ Тест: Правила техники безопасности и сан.гигиенические нормы эксплуатации компьютеров  $1 \quad 2$ Тема 1.2 Основные понятия: информация и информационные технологии Информация. Формы представления информации  $1 \t 1$ Информатика- наука об информации. Информационные процессы. Информационные технологии  $1 \quad \boxed{2}$ Единицы измерения информации  $\begin{array}{ccc} 1 & 2 \end{array}$  $K$ одирование информации  $1 \t 2$ История развития ЭВМ  $\begin{array}{ccc} 1 & 3 \\ 3 & 3 \end{array}$ 

**3.2 Содержание обучения по профессиональному модулю 01 (ПМ) и междисциплинарному курсу 01.01 (МДК)**

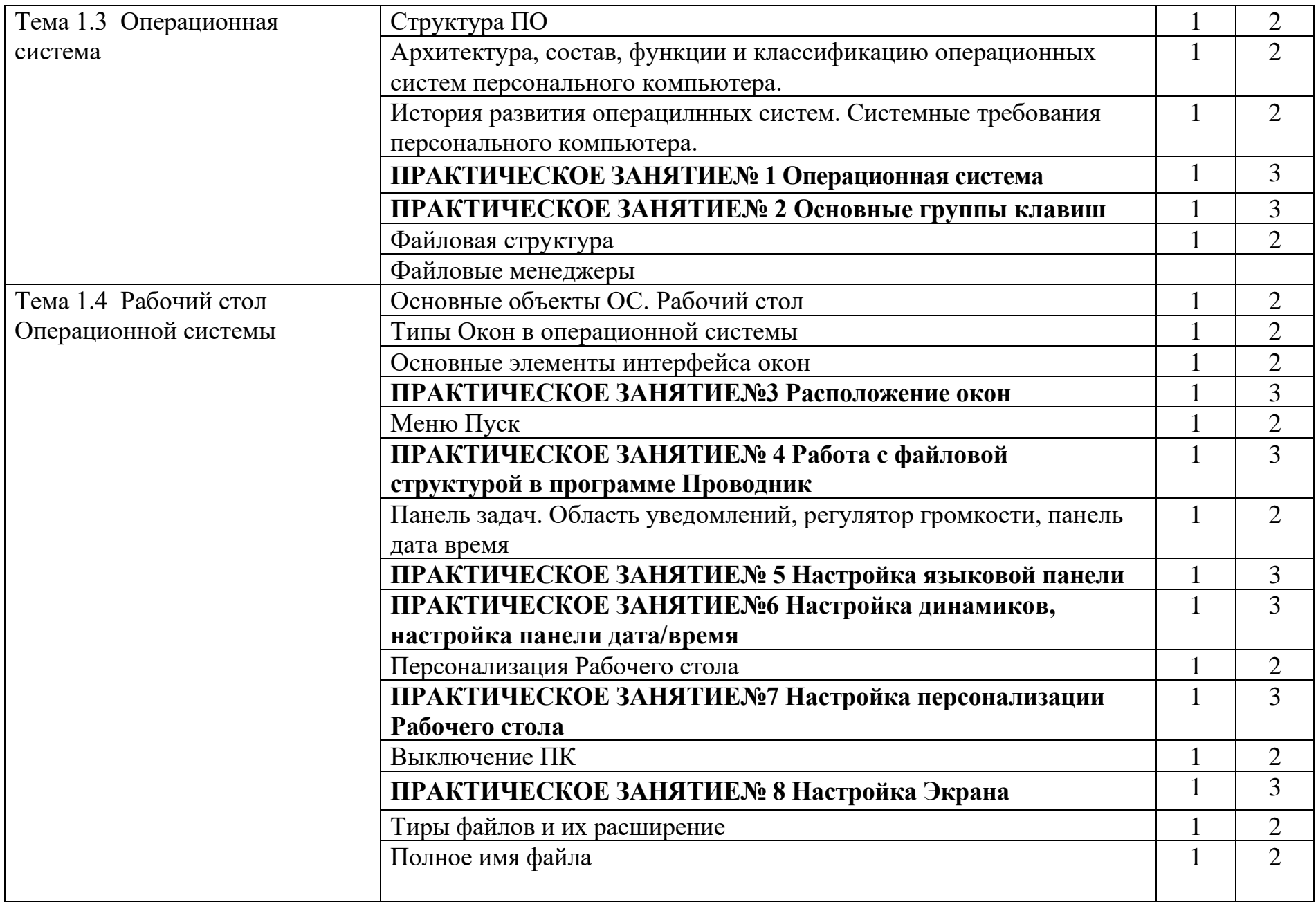

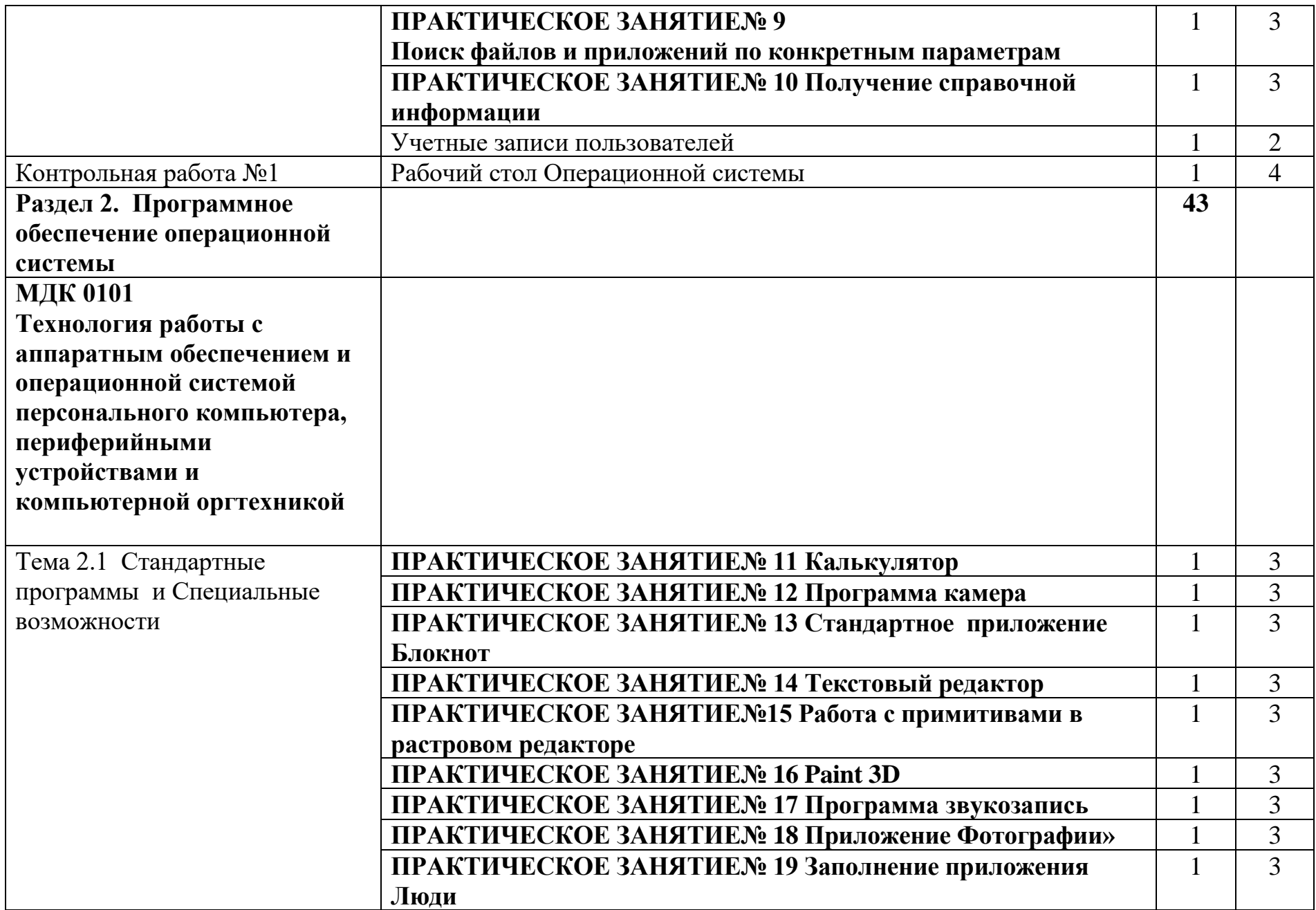

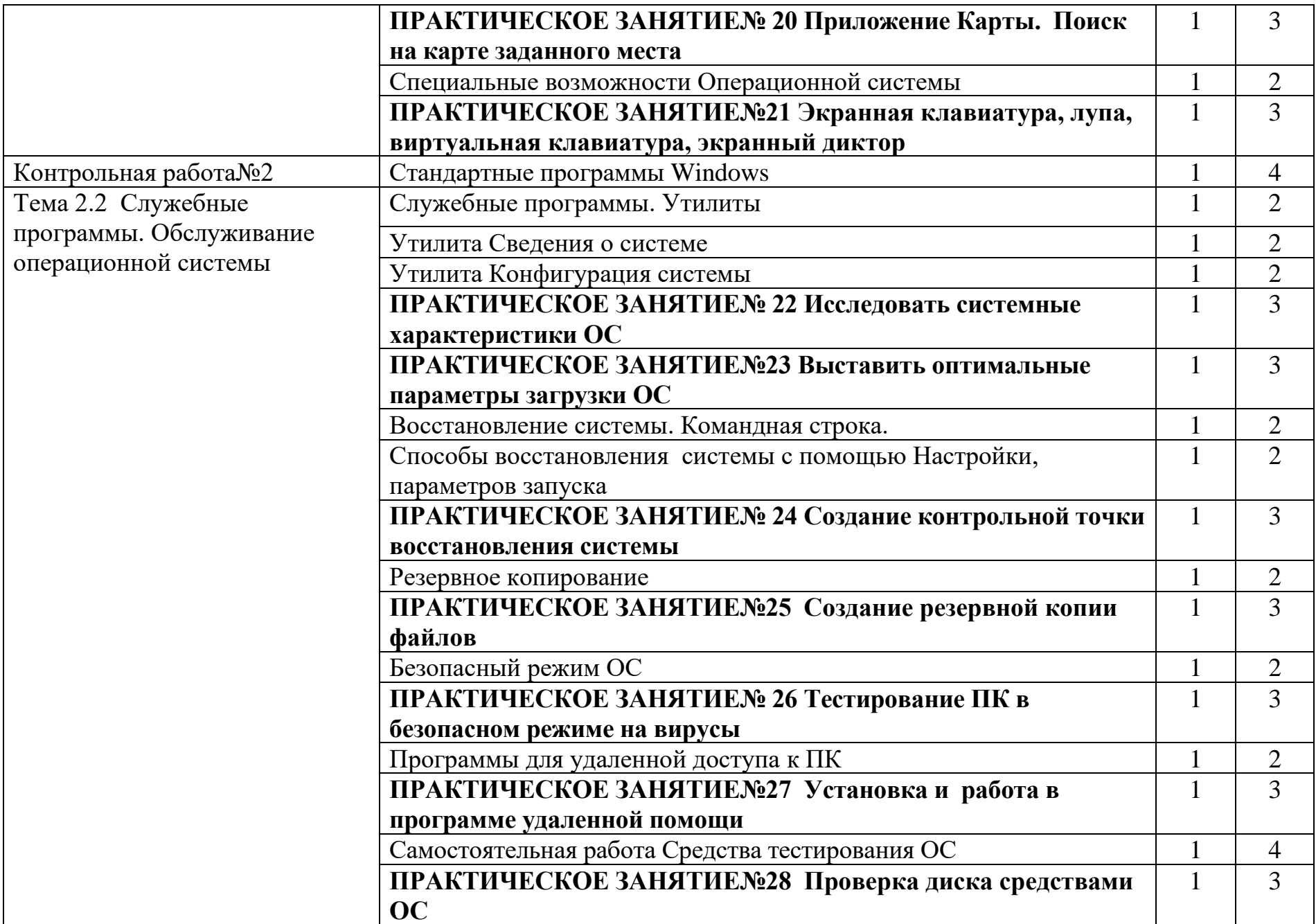

![](_page_23_Picture_161.jpeg)

![](_page_24_Picture_197.jpeg)

![](_page_25_Picture_153.jpeg)

![](_page_26_Picture_173.jpeg)

![](_page_27_Picture_186.jpeg)

![](_page_28_Picture_200.jpeg)

![](_page_29_Picture_169.jpeg)

![](_page_30_Picture_144.jpeg)

![](_page_31_Picture_183.jpeg)

![](_page_32_Picture_202.jpeg)

![](_page_33_Picture_203.jpeg)

![](_page_34_Picture_132.jpeg)

![](_page_35_Picture_130.jpeg)

![](_page_36_Picture_138.jpeg)

![](_page_37_Picture_128.jpeg)

![](_page_38_Picture_128.jpeg)

![](_page_39_Picture_51.jpeg)

**3.3 Содержание обучения по профессиональному модулю 01 (ПМ) и междисциплинарному курсу 01.02 (МДК)**

![](_page_40_Picture_129.jpeg)

![](_page_41_Picture_249.jpeg)

![](_page_42_Picture_234.jpeg)

![](_page_43_Picture_226.jpeg)

![](_page_44_Picture_242.jpeg)

![](_page_45_Picture_190.jpeg)

![](_page_46_Picture_176.jpeg)

![](_page_47_Picture_265.jpeg)

![](_page_48_Picture_172.jpeg)

![](_page_49_Picture_157.jpeg)

![](_page_50_Picture_206.jpeg)

![](_page_51_Picture_268.jpeg)

![](_page_52_Picture_246.jpeg)

![](_page_53_Picture_325.jpeg)

![](_page_54_Picture_257.jpeg)

![](_page_55_Picture_175.jpeg)

#### **4. Условия реализации программы профессионального модуля**

<span id="page-56-0"></span>4.1.Требования к минимальному материально-техническому обеспечению Реализация профессионального модуля предполагает наличие: учебных кабинетов: информатики и информационных технологий,

мультимедиа технологий.

Оборудование учебного кабинета и рабочих мест: учебная мебель для обучающихся, рабочее место для преподавателя, шкафы, учебная доска, видеофильмы, электронные файлы, учебники, учебные пособия, образцы основных устройств персонального компьютера.

Технические средства обучения: мультимедийный комплекс.

Оборудование и технологическое оборудование рабочих мест: компьютерные столы, персональные компьютеры, образцы работ в прикладных программах, дифференцированные инструкционные карты, инструкции по охране труда, принтеры, сканер, система мультимедиа, проектор и программное обеспечение: операционная система, векторный редактор, растровый редактор, пакет офисных программ, программа для распознавания сканируемых документов, антивирусные программы, подключение к Интернет.

### **4.2.Информационное обеспечение обучения**

Перечень рекомендуемых учебных изданий, Интернет – ресурсов, дополнительной литературы

Основные источники:

- 1. Михеева Е.В. Информационные технологии в профессиональной деятельности.- учеб. пособие для среднего проф. образования: 7-е изд., Издательский центр «Академия». 384 с.
- 2. Михеева Е.В. Практикум по информационным технологиям в

57

профессиональной деятельности.- учеб. пособие для среднего проф. образования: 7-е изд., Издательский центр «Академия». 192 с.

Дополнительные источники информации :

Леонтьев В.П. Новейшая энциклопедия персонального компьютера 2008. – М.: ОЛМА Медиа Групп, 2008.-960с.

Интернет ресурс:

- 1. http://pcabc.ru/win8/w821.html
- 2. <https://ustanovkaos.ru/rabota-v-sisteme>
- 3. http://computer-lectures.ru/operacionnye-sistemy-i-obolochki/6-6-programmaprovodnik/
- 4. <https://studfiles.net/preview/1825002/>
- 5. [http://comp-profi.com/view\\_cat.php?cat=12](http://comp-profi.com/view_cat.php?cat=12) Полезные советы при работе на компьютере.
- 6. <http://polezner.ru/microsoft-word-full-guide/-> Детальный гид по использованию Microsoft Word

#### **4.3. Общие требования к организации образовательного процесса**

Занятия теоретического цикла носят практико-ориентированный характер и проводятся в учебном кабинетах информатики и информационных технологий, мультимедиа технологий, охраны труда и безопасности жизнедеятельности. Учебная практика проводится в кабинете информатики и информационных технологий и мультимедиа технологий рассредоточено, чередуясь с теоретическими занятиями в рамках профессионального модуля. Реализация программы модуля предполагает обязательную производственную практику, которая проводится концентрированно после изучения ПМ 02 в организациях, направление деятельности которых соответствуют профилю модулей. При изучении модуля с обучающимися проводятся консультации, которые могут проводиться как со всей группой и, так и индивидуально.

#### **4.4. Кадровое обеспечение образовательного процесса**

Подготовка осуществляется преподавателем Сокольской Г.А., имеющим высшее профессиональное образование;

мастером производственного обучения Сокольской Г.А., имеющим высшую квалификационную категорию, высшее профессиональное образование, 4разряд.

# <span id="page-59-0"></span>**5. Контроль и оценка результатов освоения профессионального модуля**

![](_page_59_Picture_218.jpeg)

![](_page_59_Picture_219.jpeg)

![](_page_60_Picture_181.jpeg)

![](_page_61_Picture_220.jpeg)

![](_page_62_Picture_206.jpeg)

![](_page_63_Picture_269.jpeg)

![](_page_64_Picture_203.jpeg)

Формы и методы контроля и оценки результатов обучения должны позволять проверять у обучающихся не только сформированность профессиональных компетенций, но и развитие общих компетенций и обеспечивающих их умений.

![](_page_65_Picture_196.jpeg)

![](_page_66_Picture_195.jpeg)

![](_page_67_Picture_189.jpeg)

![](_page_68_Picture_123.jpeg)

# **Интернет ресурсы**

Утилиты<https://complitra.ru/sistemnyie-utilities-windows/>

https://compress.ru/article.aspx?id=11278